# INTRO TO GIT FLOATS AND LOOPS

Problem Solving with Computers-I

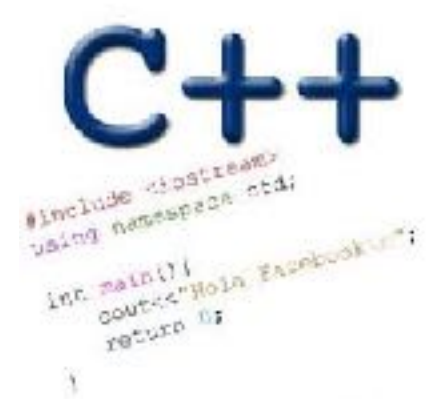

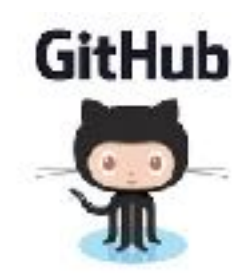

## About you!

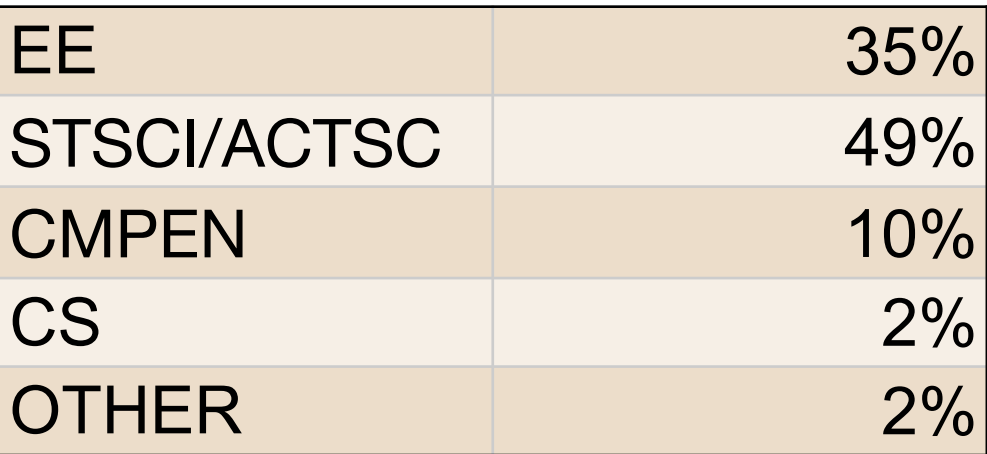

## What is git?

Git is a version control system (VCS). A VCS allows you to keep track of changes in a file (or groups of files) over time

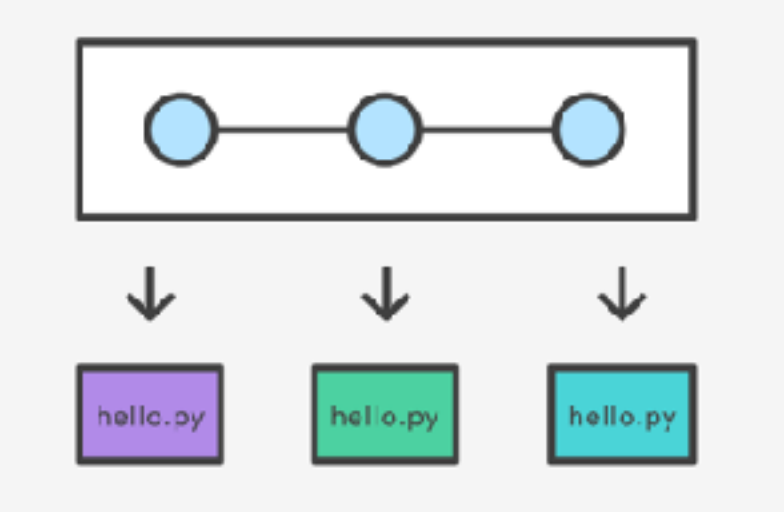

Git allows you to store code on different computers and keep all these different "copies" in sync

## Why are we learning git in this class?

- Collaborate
- Share code ownership
- Work on larger projects
- Provide feedback on work in progress
- Learn professional software development tools

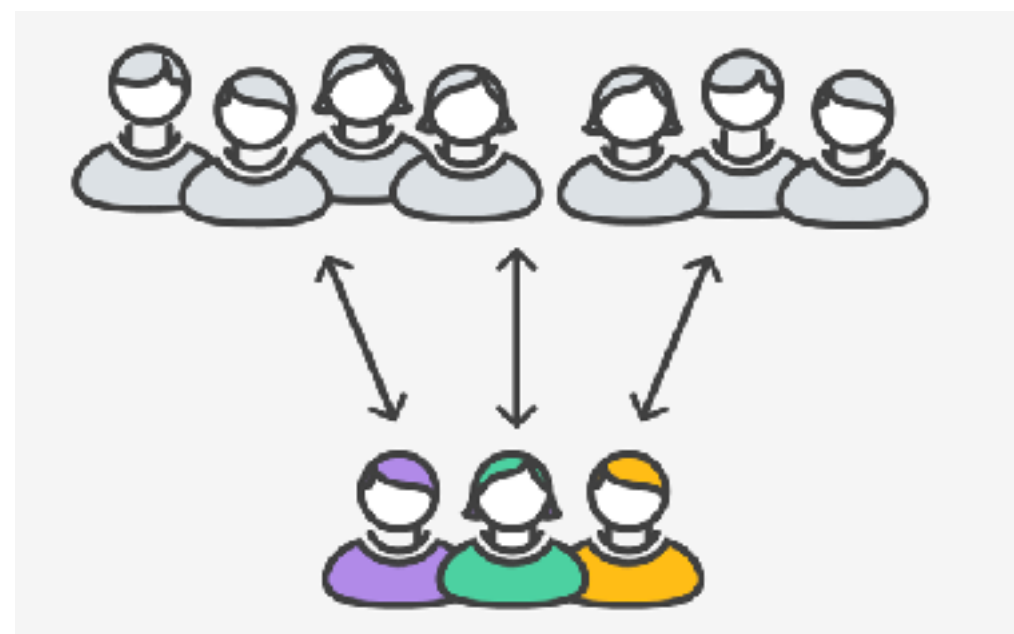

## Git Concepts

**repo** (short for repository): a place where all your code and its history is stored

## Creating a repo on the cloud [\(www.github.com\)](http://www.github.com)

### Navigate to [www.github.com](http://www.github.com) and create a repo on the internet

### Create a new repository

A repository contains all the files for your project, including the revision history.

Owner

 $\frac{6}{11}$  ucsb-cs24-s18  $\star$ lab00\_jgaucho\_alily

**Repository name** 

Great repository names are short and memorable. Need inspiration? How about potential-lamp.

Description (optional)

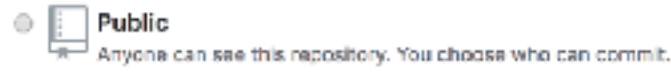

#### Private You choose who can see and commit to this repository.

#### Initialize this repository with a README

This will let you immediately clone the repository to your computer. Skip this step if you're importing an existing repository.

Add .gitignore: C++ -

Add a license: None -G)

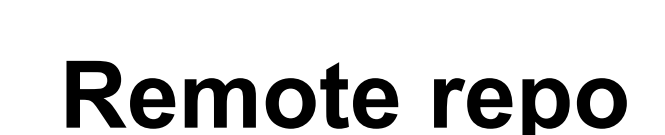

You may submit new versions of your code via [www.github.com](http://www.github.com). Git will remember all the different version

**Create repository** 

Cloning a repo

## git clone <repo>

To get a copy of your code on your local machine, you may either download the zip file or clone the repo

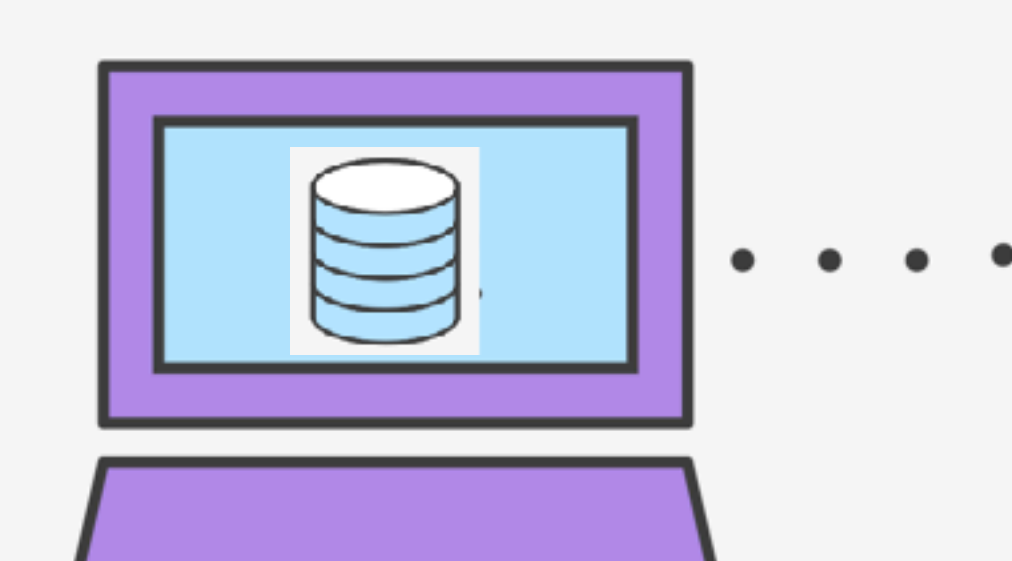

## Git Concepts: REPO

How is a directory different/similar to a git repository? A. Files are tracked in a directory but not in a repository B. Files are tracked in a repository but not in a directory C. Files are tracked in both a directory and repository

```
C++ types in expressions
int i = 10;
double sum = 1/i;
```

```
What is printed by the above code? 
A. 0 
B. 0.1 
C. 1
```
D. None of the above

## Setting up output when printing doubles

```
See pages 91 and 190 of textbook
int i =10;
double j = 1/static_cast<double>(i);
cout.setf(ios::fixed); // Using a fixed point representation
cout.setf(ios::showpoint); //Show the decimal point
cout.precision(3);
cout<<j;
```
What is printed by the above code?

A. 0

- B. 0.1
- C. 0.10
- D. 0.100
- E. None of the above

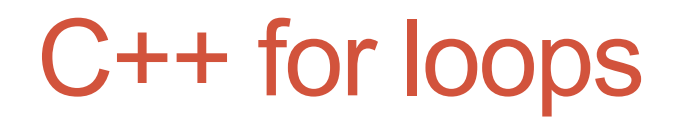

A for loop is used to repeat code (usually a fixed number of time)

C++ syntax:

## Write a program that calculates the series: 1+ 1/2+ 1/3+ ….1/n, where `n` is specified by the user

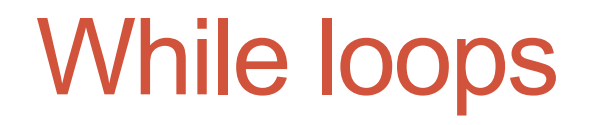

A while loop is used to repeat code while some condition is true

C++ syntax:

## do-while loops

A while loop is used to repeat code until some condition is no longer true

C++ syntax:

### Nested for loops – ASCII art!

Write a program that draws a square of a given width

./drawSquare 5

\* \* \* \* \* \* \* \* \* \* \* \* \* \* \* \* \* \* \* \* \* \* \* \* \*

## Draw a triangle

- Which line of the drawSquare code
- (show on the right) would you modify
- to draw a right angled triangle

./drawTriangle 5

6 for(int  $j = 0$ ;  $j < n$ ;  $j++)$ {  $\mathbf{||A}$ for(int i=0;  $i < n$ ;  $i++$ ){ **//B**  8 cout<<"\* "; **//C** 9 } 10 cout<<endl; **//D** 11 } 12 cout<<endl; //E 13

\* \* \* \* \* \* \* \* \* \* \* \* \* \* \*

## Infinite loops

```
for(int y=0; y<10; y--)
    cout<<"Print forever\n";
```

```
int y=0;
for(j; y++)cout<<"Print forever\n";
```

```
int y=0;
for(;y<10;);
    y++;
```

```
int y=0;
while(y<10)
    cout<<"Print forever\n";
```

```
int y=0;
while(y=2)
    y++;
```
## How is the pace of the class?

- A. Too fast
- B. Fast, but I am able to catch up once I do the labs
- C. Slow
- D. Too slow
- E. Its fine for me

## Next time

- C++ functions and function call mechanics
- Passing parameters to programs